# **BAB III**

## **METODE PENELITIAN**

# **3.1 Rancangan Penelitian**

Rancangan penelitian dalam penelitian klasifikasi teks ini antara lain pengumpulan data, *pre-processing*, pembobotan, klasifikasi, dan evaluasi. Berikut gambaran rancangan penelitian seperti yang ditunjukkan pada Gambar 3.1.

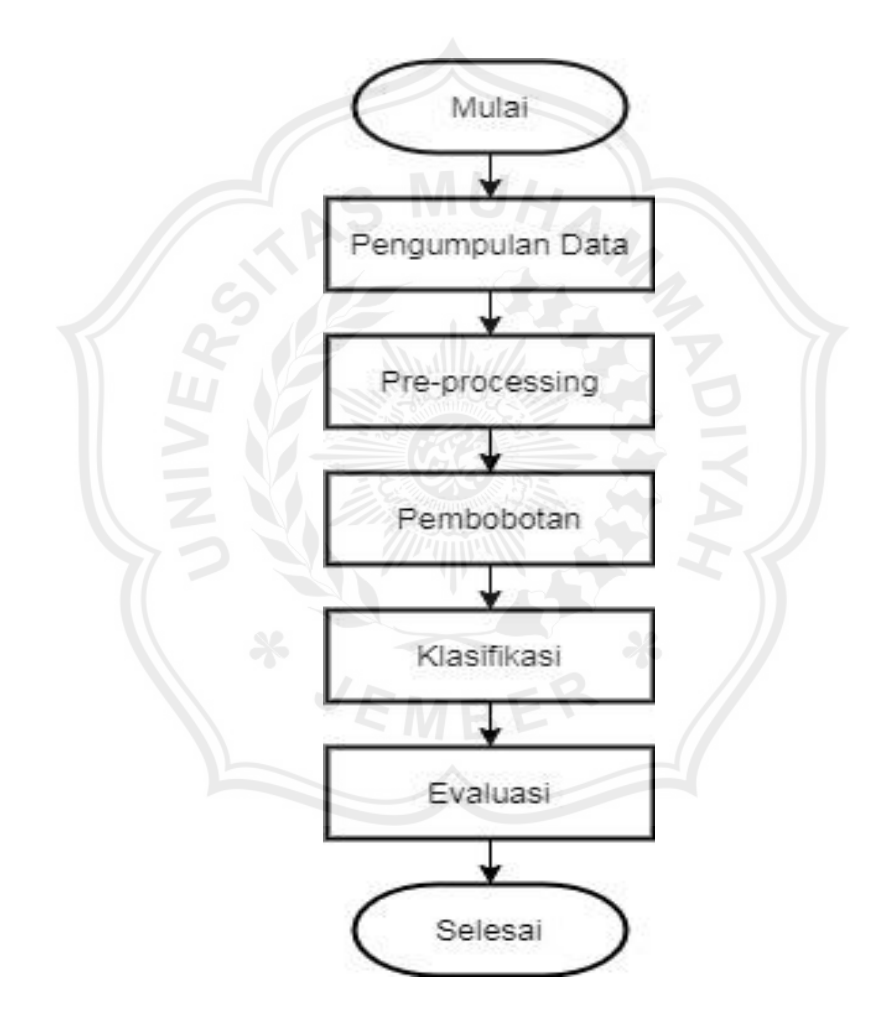

Gambar 3.1 Tahapan Rancangan Penelitian

#### **3.2 Pengumpulan Data**

Pengumpulan data dilakukan untuk memperoleh data abstrak yang akan digunakan sebagai objek penelitian. Pengambilan data pada *Repository*  Universitas Muhammadiyah Jember dilakukan dengan cara manual atau mengambil satu per satu file PDF abstrak tiap judul tugas akhir. Data abstrak yang terlah dikumpulkan akan dijadikan satu file yang tersimpan dalam format Excel (.xlsx) agar dapat memudahkan dalam *proses pre-processing*.

#### **3.3 Pelabelan Data**

Pelabelan data dilakukan untuk mendapatkan label kelas setiap data abstrak tugas akhir. Proses ini dilakukan secara manual dengan mengacu pada pengelompokan awal tugas akhir bedasarkan program studi di *Repository* Universitas Muhammadiyah Jember.

## **3.4** *Pre-processing*

*Pre-processing* dilakukan untuk mempersiapkan data abstrak sehingga bersih dari *noise* dan sesuai dengan ketentuan klasifikasi teks. Dalam proses preprocessing terdapat 4 tahapan yaitu *Casefolding, Tokenizing, Filtering* dan *Stemming*. Beberapa proses pada persiapan data ini ditunjukkan pada Gambar 3.2.

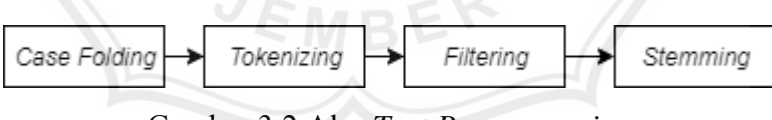

Gambar 3.2 Alur *Text Pre-processing*

Berikut contoh data abstrak yang telah melewati proses *pre-processing*.

#### **A. Teknik Elektro**

**Dokumen 1:** Tuna Netra sudah kita kenal dengan baik, merupakan istilah yang digunakan untuk orang yang mengalami gangguan penglihatan. Berdasarkan tingkat gangguannya, Tuna Netra dibagi menjadi dua jenis yaitu : Total Blind di mana penyandang sama sekali tidak dapat melihat dan Low Vision di mana penyandang

masih memiliki sedikit kemampuan untuk melihat. Penyandang Tuna Netra, karena ketidak mampuannya melihat, memiliki banyak keterbatasan dalam melaksanakan aktivitas sehari-harinya. Khususnya yang beragama islam (muslim) adalah ketika menjalankan ibadah shalat maka mereka sulit bahkan tidak mampu menentukan arah kiblat. Untuk mengatasi permasalahan tersebut maka pada penelitian ini dibuatlah sebuah sistem alat bantu shalat untuk penyandang tuna netra.

### **B. Teknik Sipil**

**Dokumen 2:** Jembatan secara umum adalah suatu konstruksi yang berfungsi untuk menghubungkan dua bagian jalan yang terputus oleh adanya rintangan. Dalam pembuatan jembatan perlu memperhatikan beberapa aspek seperti lokasi jembatan, kelas jembatan, jenis jembatan, tipe jembatan,dan kelas jalan. Dalam pemilihan tipe jembatan yang ada tidak membahas secara detail tentang jembatan yang lebih efisien dan optimal dalam penggunaanya maka tugas akhir ini membahas tentang optimalisasi tipe jembatan yang di gunakan pada studi kasus jembatan Kencong dengan panjang bentang 60 meter.

#### **C. Teknik Informatika**

**Dokumen 3:** Perencanaan merupakan fungsi penting dalam pengembangan suatu organisasi atau lembaga. Salah satunya adalah perencanaan pembiayaan. Perencanaan pembiayaan yang sesuai sangat menunjang visi organisasi. Salah satu lembaga yang perlu melakukan fungsi perencanaan pembiayaan adalah perguruan tinggi. Menggunakan single exponential smoothing dan single moving average yang bertujuan untuk memprediksi jumlah data yang akan muncul pada masa yang akan datang dari perhitungan data masa lalu. Perbandingan dua algoritma tersebut yang akan dipersentasikan dalam bentuk MAPE, sehingga terpilih satu algoritma yang memiliki persentase kesalahan terkecil.

## **D. Teknik Mesin**

**Dokumen 4:** Skuter 150 cc 2 tak adalah motor bakar 2 langkah yang sistem pemasukan bahan bakarnya menggunakan crankshaft valve, lubang masuk bahan bakar menuju crankshaft pada Skuter 150 cc 2 Tak ini sering mengalami kebocoran/keausan karena penggunaan oli mesin bekas sebagai pengganti oli samping dan seringya pemakaian yang mengakibatkan borosnya konsumsi bahan bakar. Penelitian ini menggunakan metode ekperimental dengan membandingkan konsumsi bahan bakar pada motor Skuter 150 cc 2 Tak standart dan dengan penambahan Membran Untuk Motor 110 cc, dengan menghitung waktu yang di butuhkan untuk menghabiskan bahan bakar 30 ml (fuel consumtion) pada putaran motor 1000, 2000, 3000, 4000, dan 5000 rpm.

### **E. Manajemen Informatika**

**Dokumen 5:** Toko buku Mulya Kecamatan Besuki, Kabupaten Situbondo merupakan suatu perusahaan yang bergerak dibidang penjualan dan pendistribusian buku jasa di wilayah Situbondo, Namun dalam hal pemesanan buku perlu ada penambahan sistem informasi yang memadai agar suatu efektifitas waktu terjaga dengan baik dan tidak menimbulkan waktu yang lama dalam pemesanan. Oleh karena itu solusi yang memberikan dampak yang begitu luas pada masyarakat dengan memanfaatkan sistem informasi pembelian pada toko buku Mulya dibantu pembuatannya menggunakan PHP dan MY SQL.

### **F. Data Uji**

Data uji diambil secara random untuk dilakukan uji coba dengan menggunakan algoritma.

**Contoh:** Teknologi dan informasi merupakan dua hal yang tidak dapat dipisahkan, hal ini terlihat dari proses mendapatkan informasi yang dapat diperoleh secara cepat, tepat dan akurat dengan dukungan teknolgi yang semakin canggih. Kemajuan teknologi ini membuat banyak organisasi dan lembaga khususnya pendidikan menggunakan teknologi berbasis komputer dan jaringan untuk membantu pekerjaannya karena bersifaat efektif dan efisien. Sistem Informasi Pengolaha Data Presensi yang akan dibangun pada SMPN 1 Sukorambi sesuai dengan penelitian yang telah dilakukan. Sistem Informasi ini dikembangkan dengan Barcode dan SMS Gateway, bahasa pemrograman yang dipakai yaitu PHP dan Database MySQL.

### **3.5 Pembobotan**

Teknik pembobotan dilakukan untuk menghitung bobot nilai suatu kata menggunakan algoritma TF-IDF. Proses pembobotan TF-IDF dimulai dari menghitung tiap *term/*kata yang ada pada setiap dokumen (TF). Kemudian proses dilanjutkan dengan menghitung jumlah dokumen yang mempunyai *term* tertentu (DF). Setelah itu proses menghitung *Inverse Document Frequency* (IDF) dan yang terakhir yaitu mengkalikan nilai TF dengan IDF.

Berikut adalah alur dan contoh dari proses pembobotan kata. Langkah awal pembobotan adalah menghitung *term frequency* pada setiap dokumen abstrak. Hasil perhitungan *term frequency* ditunjukkan pada Tabel 3.1.

| <b>KATA</b> | TF             |    |                |                |                |                  |    |  |  |
|-------------|----------------|----|----------------|----------------|----------------|------------------|----|--|--|
|             | D <sub>1</sub> | D2 | D <sub>3</sub> | D <sub>4</sub> | D <sub>5</sub> | <b>DU</b>        | DF |  |  |
| tuna        | 4              | 0  | 0              | 0              | $\theta$       | 0                |    |  |  |
| netra       | 4              | 0  | $\theta$       | $\theta$       | $\theta$       | $\left( \right)$ |    |  |  |
| istilah     |                | 0  | 0              | $\theta$       | $\theta$       | 0                |    |  |  |
| orang       |                | 0  | 0              | 0              | $\theta$       | 0                |    |  |  |
| ganggu      | $\overline{2}$ | 0  | $\Omega$       | $\theta$       | $\Omega$       | 0                |    |  |  |
| lihat       |                | 0  | 0              | $\theta$       | $\Omega$       | 0                |    |  |  |
| dasar       |                | 0  | $\theta$       | 0              | 0              |                  |    |  |  |
| tingkat     |                | 0  | 0              | $\theta$       | $\theta$       | 0                |    |  |  |
| bagi        |                | 0  | 0              | $\theta$       | $\theta$       | 0                |    |  |  |
| total       |                | 0  | $\Omega$       | 0              | $\Omega$       | 0                |    |  |  |
| blind       |                |    | 0              | N              | $\Omega$       |                  |    |  |  |

Tabel 3.1 Perhitungan *Term Frequency*

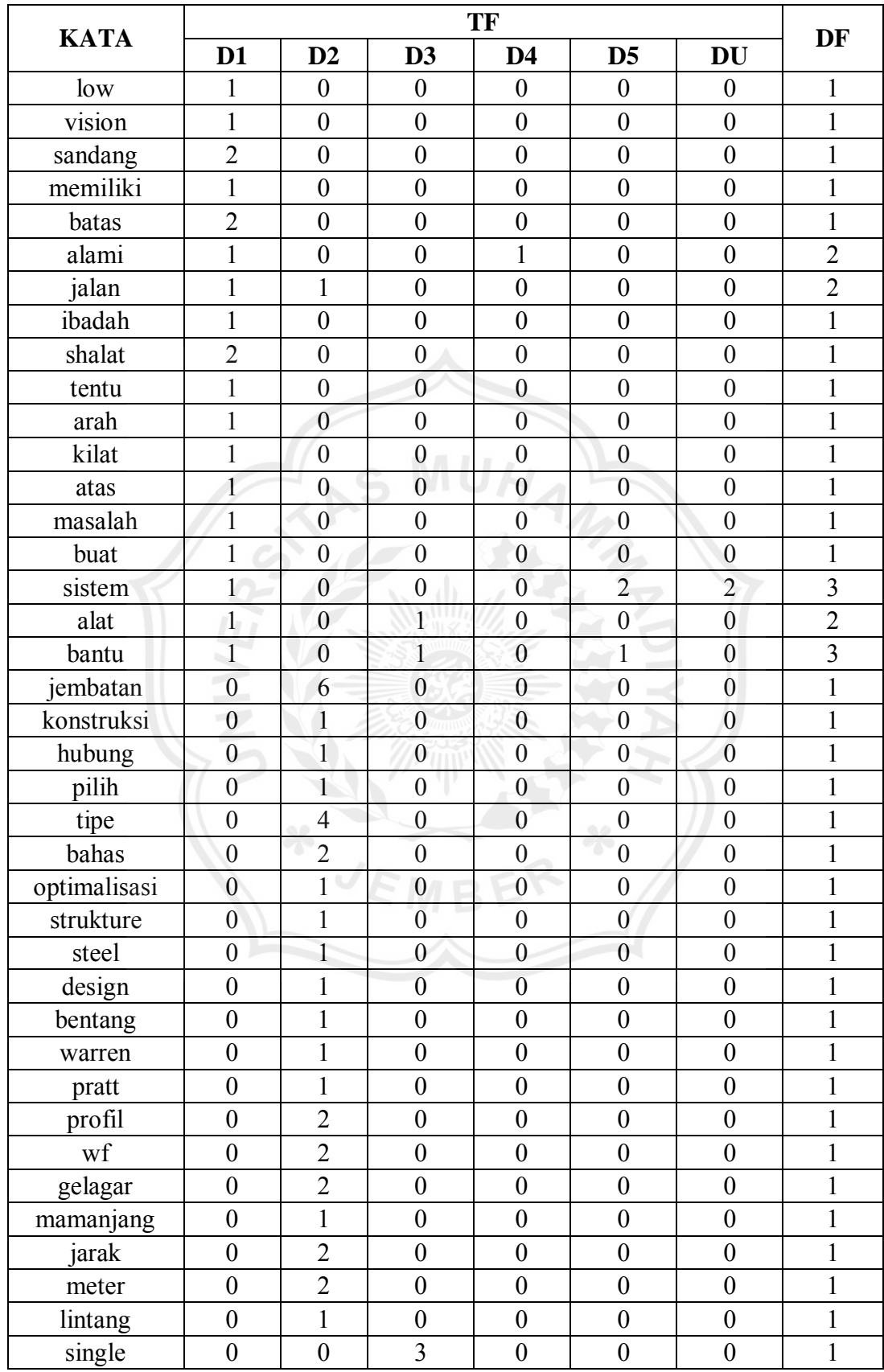

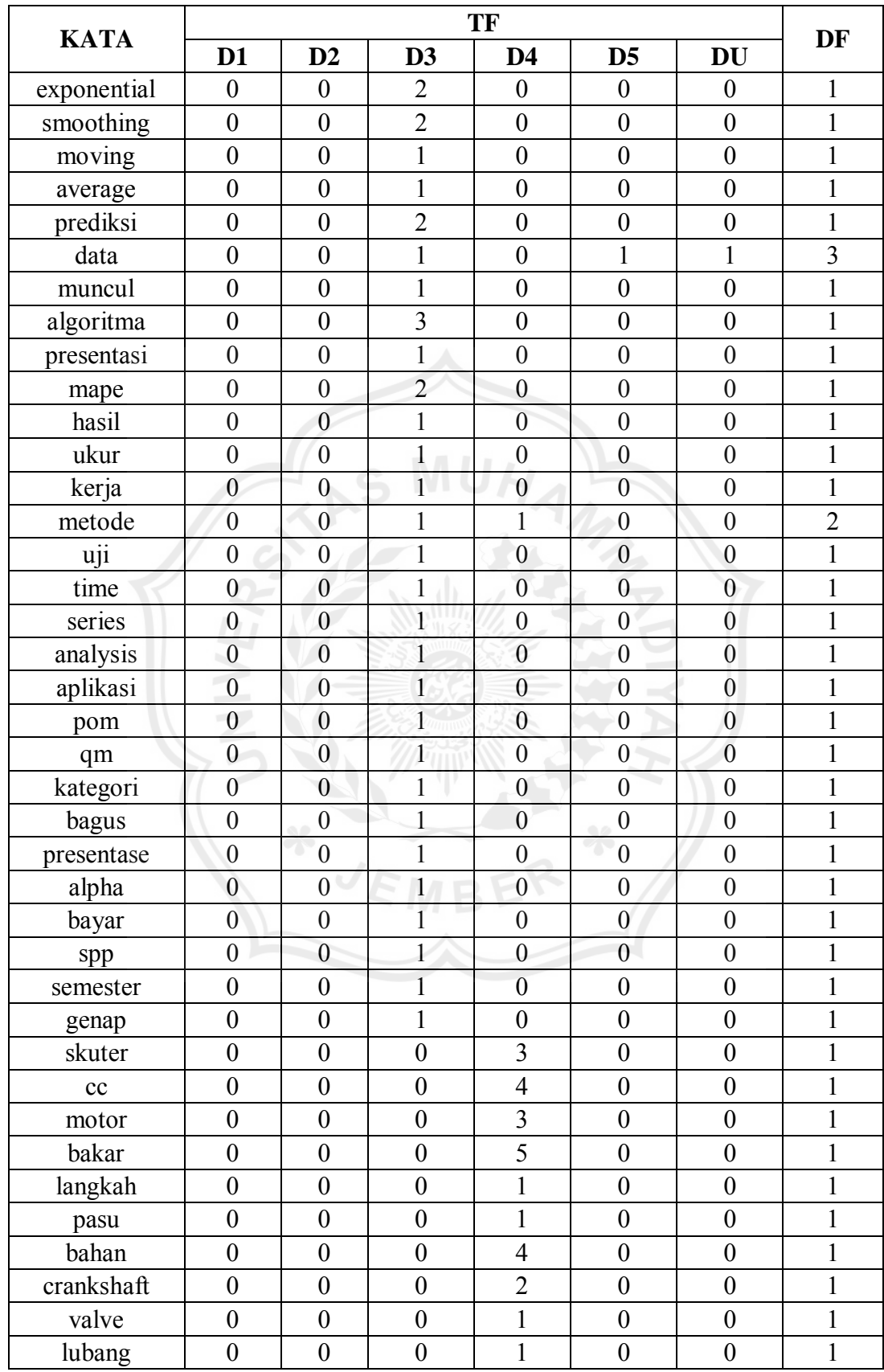

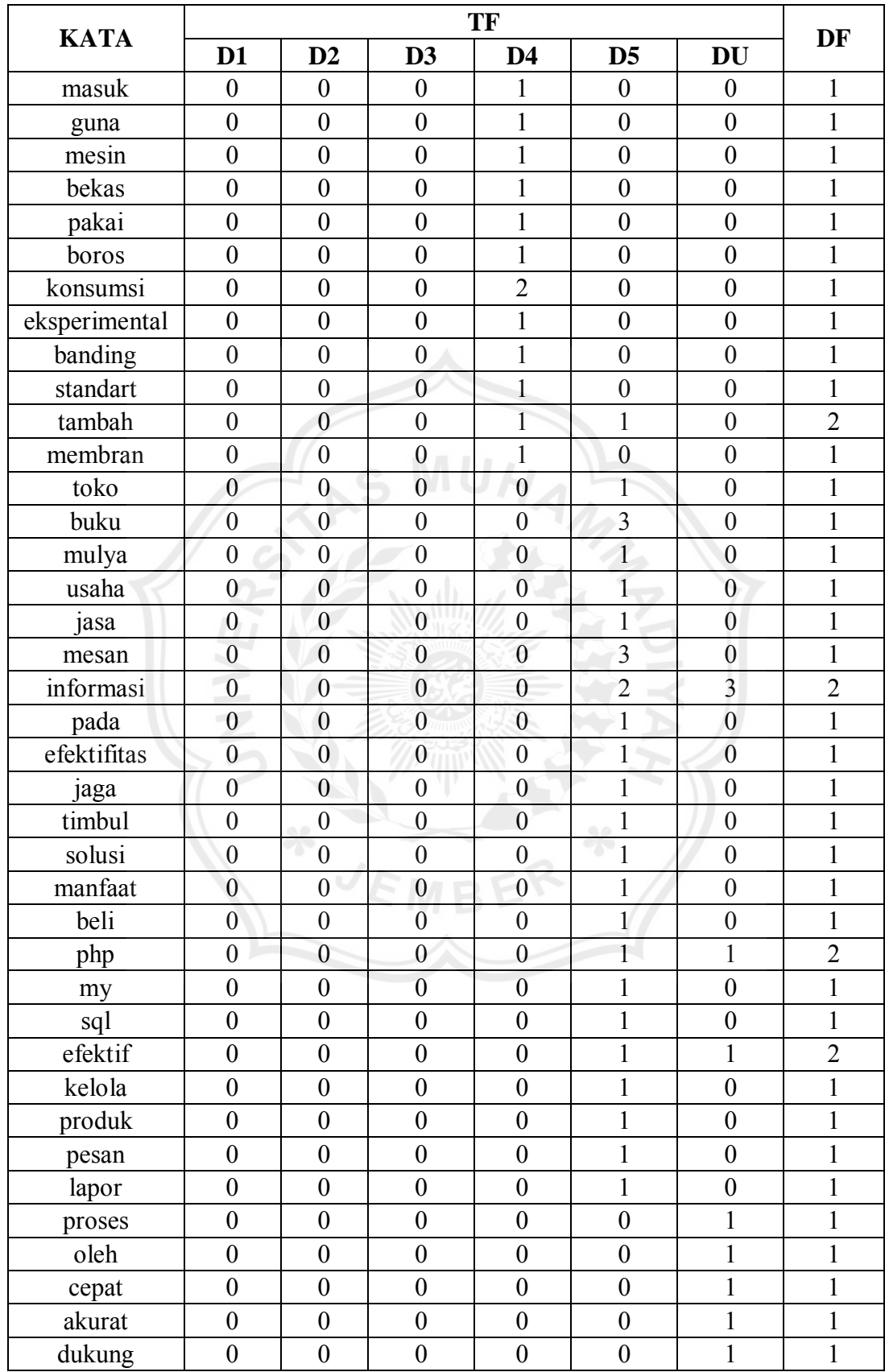

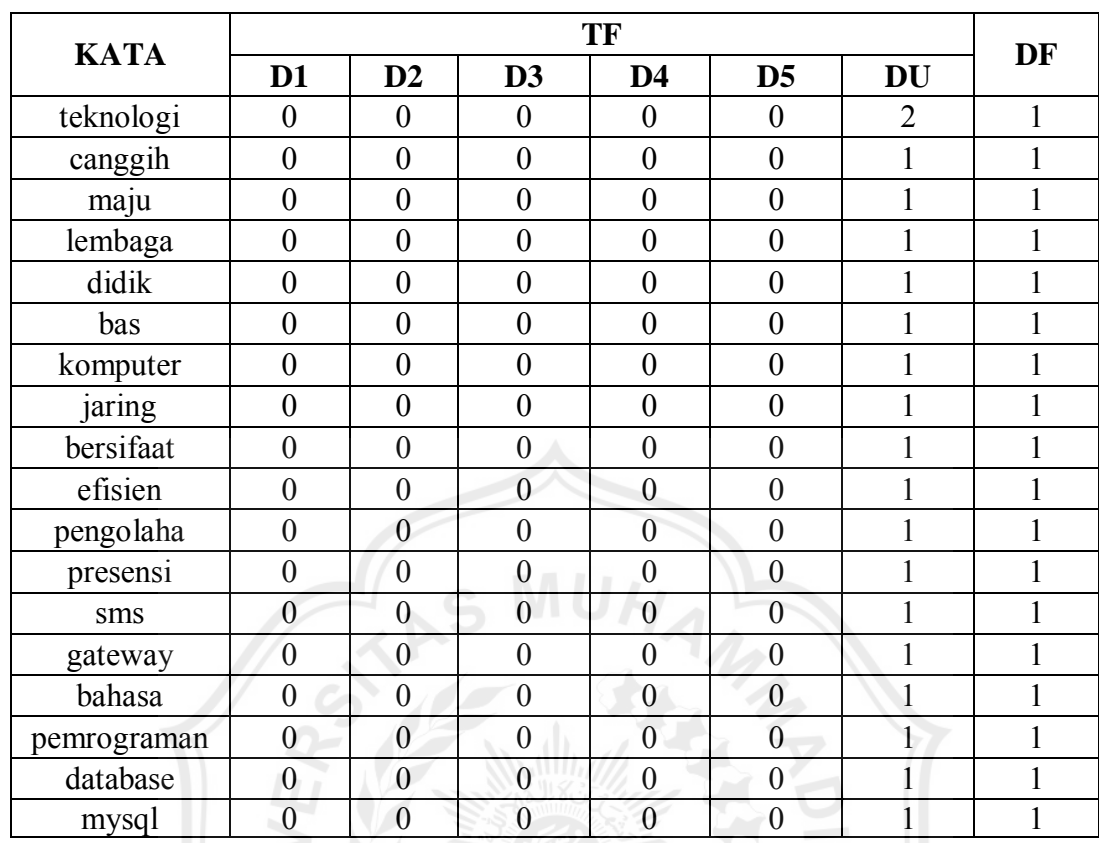

Langkah berikutnya adalah mencari nilai *N/*

Keterangan: *N* : banyaknya dokumen.

 $df_{ti}$  : jumlah dokumen dimana teks muncul.

Contoh = tuna

\n
$$
\frac{6}{1} = 6
$$
\nsystem

\n
$$
\frac{6}{3} = 2
$$

Selanjutnya adalah melakukan perhitungan *Inverse Document Frequency*  (IDF). Berikut contoh perhitungan IDF pada kata 'tuna' dan 'sistem' yang terdapat pada data 1 dan hasil perhitungan yang lain selengkapnya ditunjukkan pada Tabel 3.2

$$
IDF = log \frac{N}{df_{ti}}
$$
  
Contoh = \t
$$
IDF = log \frac{N}{df_{ti}}
$$

$$
= log \frac{6}{1}
$$

$$
= log 6
$$

$$
= (1,77815125)
$$
  
sistem :  $IDF = \log \frac{N}{a f_{ti}}$   

$$
= \log \frac{6}{3}
$$
  

$$
= \log 2
$$
  

$$
= (1,301029996)
$$

|                               | <b>TF</b>      |                  |                  |                  |                  |                  |                |                         |             |  |
|-------------------------------|----------------|------------------|------------------|------------------|------------------|------------------|----------------|-------------------------|-------------|--|
| <b>KATA</b>                   | D <sub>1</sub> | D2               | D3               | D <sub>4</sub>   | D <sub>5</sub>   | <b>DU</b>        | <b>DF</b>      | $N\!D\!F$               | <b>IDF</b>  |  |
| tuna                          | $\overline{4}$ | $\boldsymbol{0}$ | $\overline{0}$   | $\boldsymbol{0}$ | $\overline{0}$   | $\overline{0}$   | $\mathbf{1}$   | 6                       | 1.77815125  |  |
| netra                         | $\overline{4}$ | $\overline{0}$   | $\overline{0}$   | $\theta$         | $\boldsymbol{0}$ | $\theta$         | $\mathbf{1}$   | 6                       | 1.77815125  |  |
| istilah                       | $\mathbf{1}$   | $\overline{0}$   | $\boldsymbol{0}$ | $\overline{0}$   | $\theta$         | $\boldsymbol{0}$ | 1              | 6                       | 1.77815125  |  |
| orang                         | $\mathbf{1}$   | $\overline{0}$   | $\overline{0}$   | $\overline{0}$   | $\overline{0}$   | $\overline{0}$   | $\mathbf{1}$   | 6                       | 1.77815125  |  |
| ganggu                        | $\overline{2}$ | $\overline{0}$   | $\boldsymbol{0}$ | $\mathbf{0}$     | $\overline{0}$   | $\mathbf{0}$     | $\overline{1}$ | 6                       | 1.77815125  |  |
| lihat                         | $\overline{1}$ | $\boldsymbol{0}$ | $\boldsymbol{0}$ | $\overline{0}$   | $\boldsymbol{0}$ | $\overline{0}$   | $\mathbf{1}$   | 6                       | 1.77815125  |  |
| dasar                         | $\overline{1}$ | $\boldsymbol{0}$ | $\overline{0}$   | $\overline{0}$   | $\overline{0}$   | $\overline{0}$   | $\mathbf{1}$   | 6                       | 1.77815125  |  |
| tingkat                       | $\mathbf{1}$   | $\overline{0}$   | $\overline{0}$   | $\overline{0}$   | $\overline{0}$   | $\overline{0}$   | $\mathbf{1}$   | 6                       | 1.77815125  |  |
| bagi                          | $\mathbf{1}$   | $\overline{0}$   | $\overline{0}$   | $\overline{0}$   | $\overline{0}$   | $\mathbf{0}$     | 1              | 6                       | 1.77815125  |  |
| total                         | $\overline{1}$ | $\overline{0}$   | $\overline{0}$   | $\overline{0}$   | $\overline{0}$   | $\boldsymbol{0}$ | $\mathbf{1}$   | 6                       | 1.77815125  |  |
| blind                         | $\mathbf{1}$   | $\overline{0}$   | $\mathbf{0}$     | $\boldsymbol{0}$ | $\boldsymbol{0}$ | $\boldsymbol{0}$ | 1              | 6                       | 1.77815125  |  |
| low                           | $\mathbf{1}$   | $\overline{0}$   | $\overline{0}$   | $\overline{0}$   | $\overline{0}$   | $\overline{0}$   | $\overline{1}$ | 6                       | 1.77815125  |  |
| $\overline{vis}$ <sub>i</sub> | 1              | $\boldsymbol{0}$ | $\boldsymbol{0}$ | $\overline{0}$   | $\overline{0}$   | $\overline{0}$   | 1              | 6                       | 1.77815125  |  |
| sandang                       | $\overline{2}$ | $\overline{0}$   | $\overline{0}$   | $\mathbf{0}$     | $\overline{0}$   | $\overline{0}$   | $\mathbf{1}$   | 6                       | 1.77815125  |  |
| memiliki                      | $\mathbf{1}$   | $\overline{0}$   | $\overline{0}$   | $\overline{0}$   | $\mathbf{0}$     | $\overline{0}$   | $\mathbf{1}$   | 6                       | 1.77815125  |  |
| batas                         | $\overline{2}$ | $\overline{0}$   | $\boldsymbol{0}$ | $\boldsymbol{0}$ | $\overline{0}$   | $\overline{0}$   | $\overline{1}$ | 6                       | 1.77815125  |  |
| alami                         | $\mathbf{1}$   | $\mathbf{0}$     | $\overline{0}$   | $\mathbf{1}$     | $\overline{0}$   | $\overline{0}$   | $\overline{2}$ | $\overline{3}$          | 1.477121255 |  |
| jalan                         | $\mathbf{1}$   | $\mathbf{1}$     | $\boldsymbol{0}$ | $\overline{0}$   | $\overline{0}$   | $\overline{0}$   | $\overline{2}$ | $\overline{3}$          | 1.477121255 |  |
| ibadah                        | $\mathbf{1}$   | $\overline{0}$   | $\overline{0}$   | $\mathbf{0}$     | $\overline{0}$   | $\theta$         | $\mathbf{1}$   | 6                       | 1.77815125  |  |
| shalat                        | $\overline{2}$ | $\overline{0}$   | $\overline{0}$   | $\overline{0}$   | $\theta$         | $\overline{0}$   | $\mathbf{1}$   | 6                       | 1.77815125  |  |
| tentu                         | $\mathbf{1}$   | $\mathbf{0}$     | $\overline{0}$   | $\theta$         | $\overline{0}$   | $\overline{0}$   | $\mathbf{1}$   | 6                       | 1.77815125  |  |
| arah                          | $\mathbf{1}$   | $\mathbf{0}$     | $\overline{0}$   | $\overline{0}$   | $\overline{0}$   | $\overline{0}$   | $\mathbf{1}$   | 6                       | 1.77815125  |  |
| kilat                         | $\mathbf{1}$   | $\overline{0}$   | $\overline{0}$   | $\overline{0}$   | $\overline{0}$   | $\overline{0}$   | $\mathbf{1}$   | 6                       | 1.77815125  |  |
| atas                          | 1              | $\boldsymbol{0}$ | $\boldsymbol{0}$ | $\boldsymbol{0}$ | $\boldsymbol{0}$ | $\boldsymbol{0}$ | $\mathbf{1}$   | 6                       | 1.77815125  |  |
| masalah                       | $\mathbf{1}$   | $\overline{0}$   | $\overline{0}$   | $\overline{0}$   | $\overline{0}$   | $\overline{0}$   | $\mathbf{1}$   | 6                       | 1.77815125  |  |
| buat                          | $\mathbf{1}$   | $\overline{0}$   | $\overline{0}$   | $\overline{0}$   | $\overline{0}$   | $\overline{0}$   | $\mathbf{1}$   | 6                       | 1.77815125  |  |
| sistem                        | $\mathbf{1}$   | $\overline{0}$   | $\overline{0}$   | $\mathbf{0}$     | $\overline{2}$   | $\overline{2}$   | 3              | $\overline{2}$          | 1.301029996 |  |
| alat                          | $\mathbf{1}$   | $\boldsymbol{0}$ | $\mathbf{1}$     | $\mathbf{0}$     | $\boldsymbol{0}$ | $\mathbf{0}$     | $\overline{2}$ | $\overline{\mathbf{3}}$ | 1.477121255 |  |
| bantu                         | $\mathbf{1}$   | $\overline{0}$   | $\mathbf{1}$     | $\overline{0}$   | $\mathbf{1}$     | $\overline{0}$   | $\overline{3}$ | $\overline{2}$          | 1.301029996 |  |

Tabel 3.2 Perhitungan Pembobotan IDF

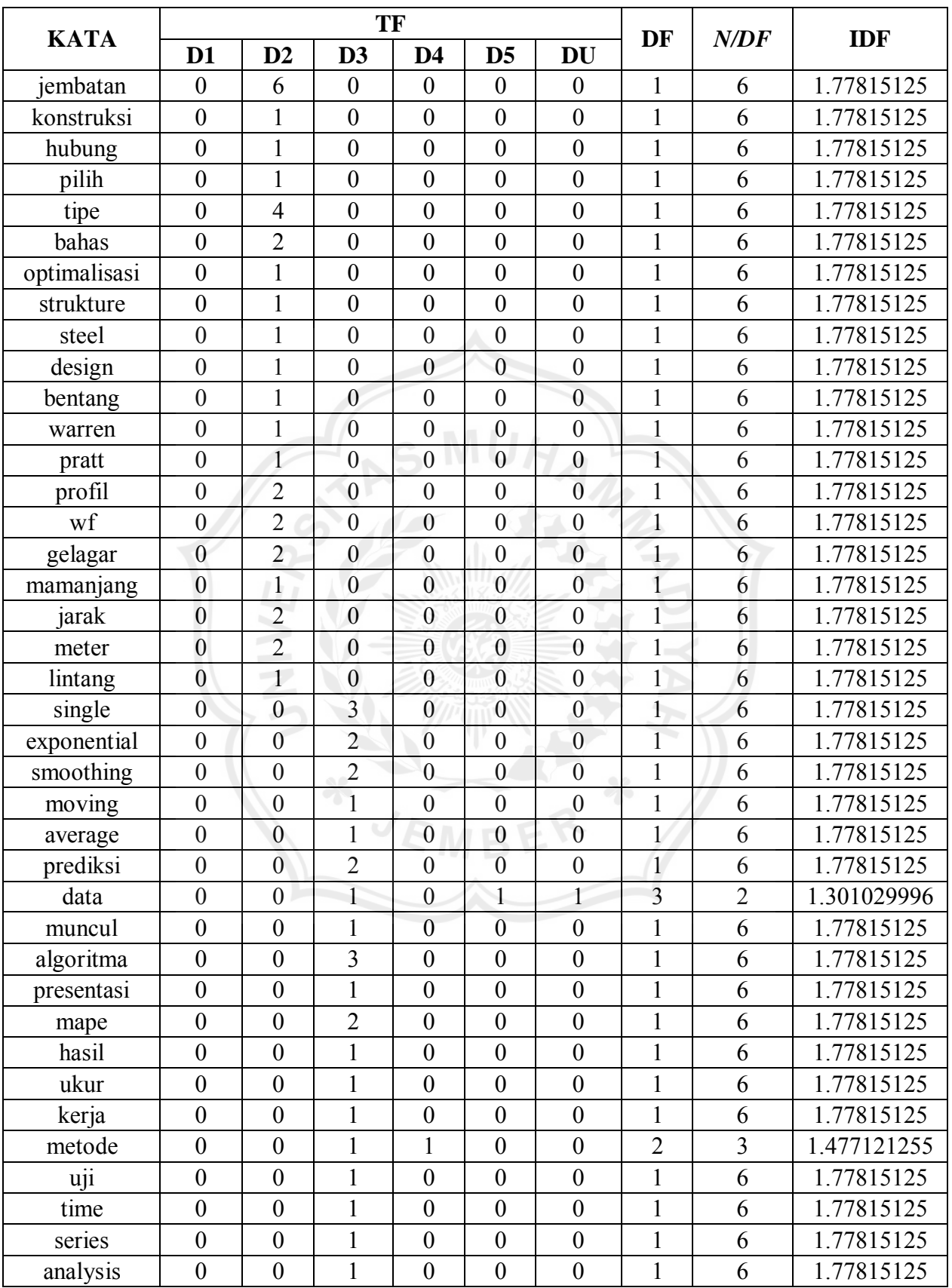

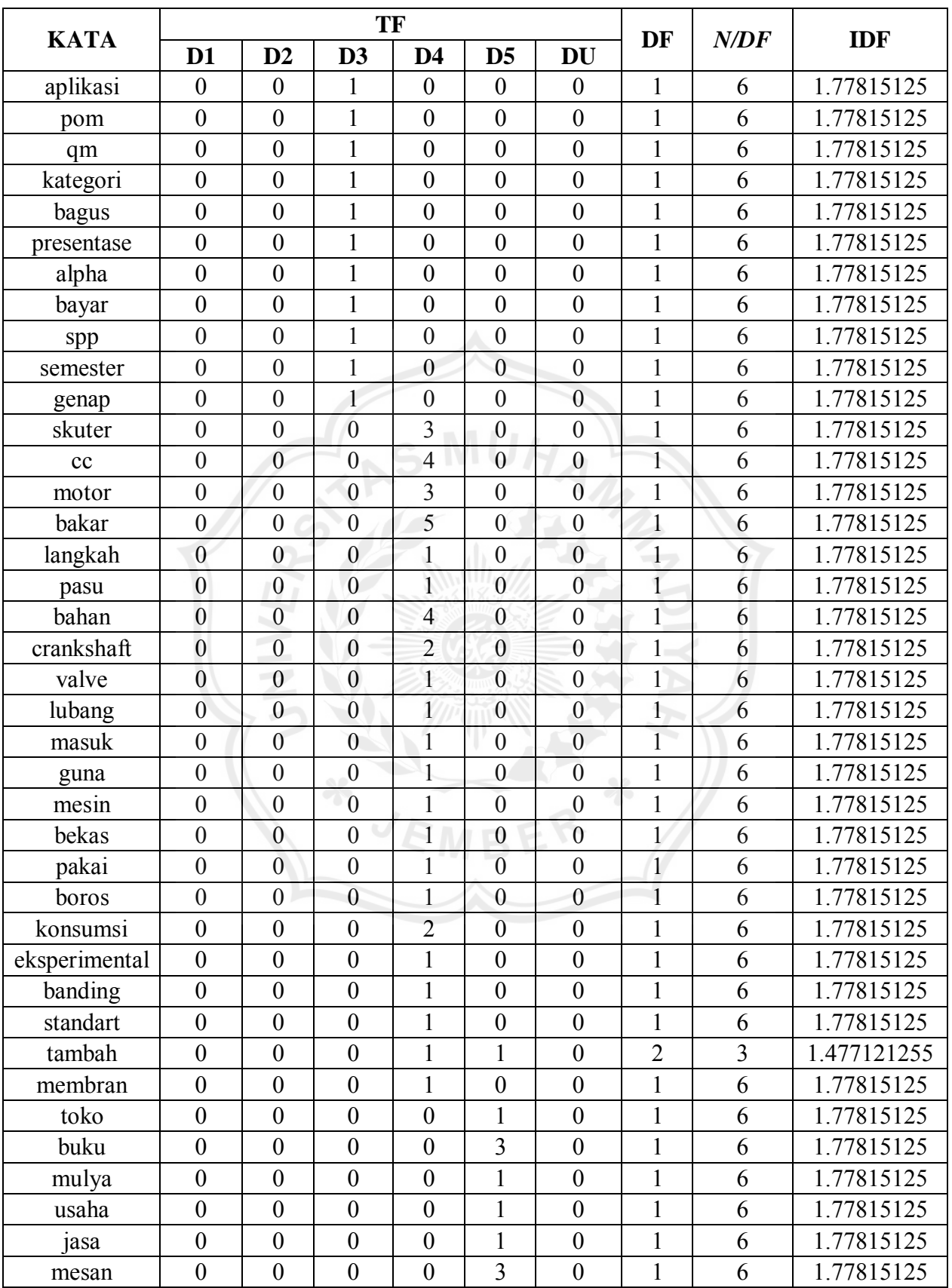

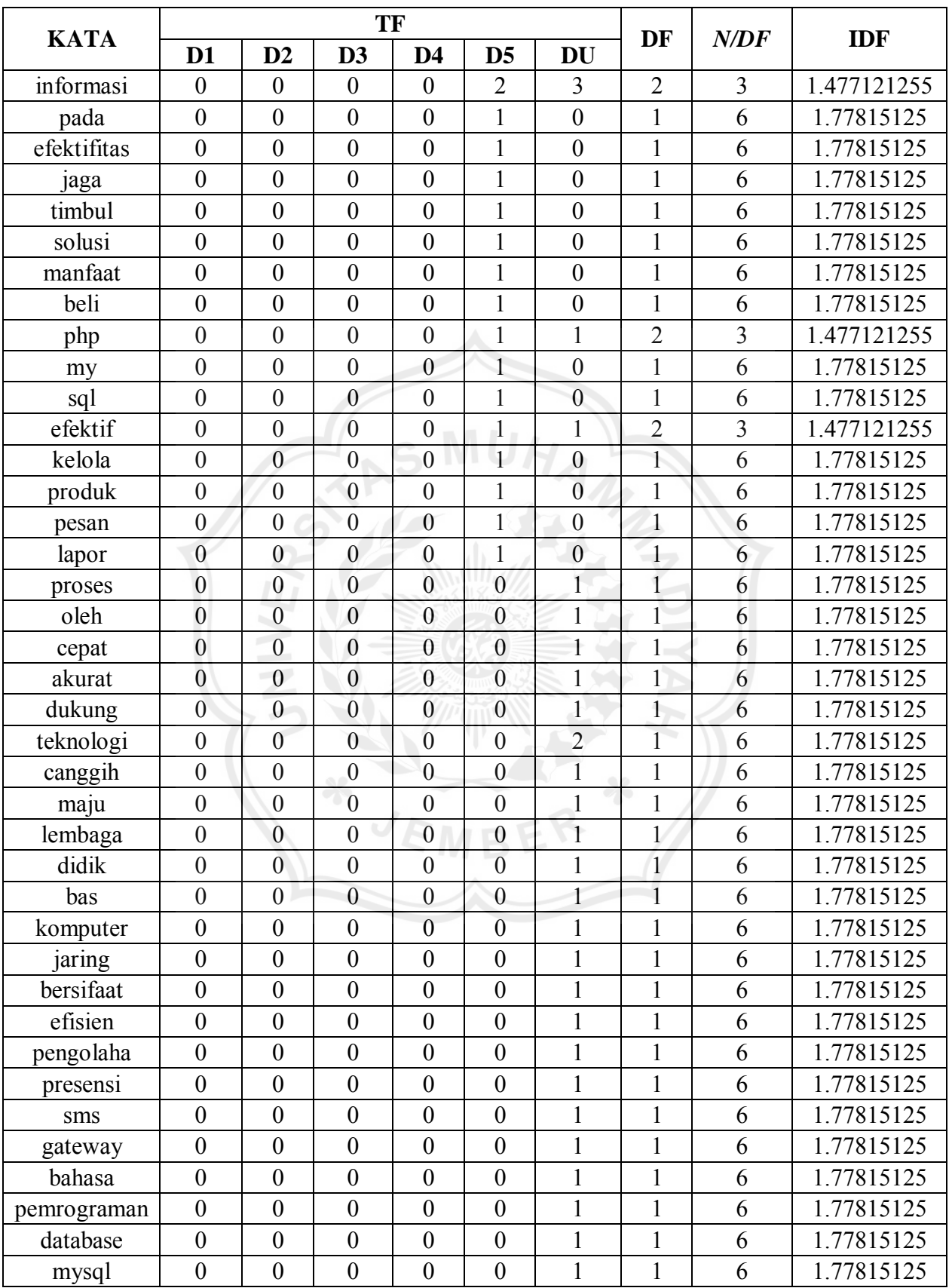

Berdasarkan Tabel 3.1 dan Tabel 3.2, dilakukan pembobotan *TF-IDF* sehingga dihasilkan bobot dari masing-masing *term* sebagaimana Tabel 3.3.

|             | W                |                  |                  |                  |                  |                  |  |  |  |
|-------------|------------------|------------------|------------------|------------------|------------------|------------------|--|--|--|
| <b>KATA</b> | D <sub>1</sub>   | D2               | D3               | D <sub>4</sub>   | D <sub>5</sub>   | <b>DU</b>        |  |  |  |
| tuna        | 7.112605         | $\overline{0}$   | $\boldsymbol{0}$ | $\boldsymbol{0}$ | $\boldsymbol{0}$ | $\boldsymbol{0}$ |  |  |  |
| netra       | 7.112605         | $\boldsymbol{0}$ | $\overline{0}$   | $\boldsymbol{0}$ | $\overline{0}$   | $\boldsymbol{0}$ |  |  |  |
| istilah     | 1.778151         | $\overline{0}$   | $\overline{0}$   | $\boldsymbol{0}$ | $\boldsymbol{0}$ | $\boldsymbol{0}$ |  |  |  |
| orang       | 1.778151         | $\overline{0}$   | $\boldsymbol{0}$ | $\boldsymbol{0}$ | $\overline{0}$   | $\boldsymbol{0}$ |  |  |  |
| ganggu      | 3.556303         | $\overline{0}$   | $\boldsymbol{0}$ | $\overline{0}$   | $\overline{0}$   | $\overline{0}$   |  |  |  |
| lihat       | 1.778151         | $\overline{0}$   | $\overline{0}$   | $\overline{0}$   | $\boldsymbol{0}$ | $\boldsymbol{0}$ |  |  |  |
| dasar       | 1.778151         | $\boldsymbol{0}$ | $\mathbf{0}$     | $\overline{0}$   | $\boldsymbol{0}$ | $\boldsymbol{0}$ |  |  |  |
| tingkat     | 1.778151         | $\boldsymbol{0}$ | $\boldsymbol{0}$ | $\boldsymbol{0}$ | $\overline{0}$   | $\boldsymbol{0}$ |  |  |  |
| bagi        | 1.778151         | $\boldsymbol{0}$ | $\boldsymbol{0}$ | $\overline{0}$   | $\overline{0}$   | $\boldsymbol{0}$ |  |  |  |
| total       | 1.778151         | $\overline{0}$   | $\mathbf{0}$     | $\boldsymbol{0}$ | $\boldsymbol{0}$ | $\boldsymbol{0}$ |  |  |  |
| blind       | 1.778151         | $\overline{0}$   | $\mathbf{0}$     | $\overline{0}$   | $\boldsymbol{0}$ | $\boldsymbol{0}$ |  |  |  |
| low         | 1.778151         | $\overline{0}$   | $\mathbf{0}$     | $\overline{0}$   | $\boldsymbol{0}$ | $\boldsymbol{0}$ |  |  |  |
| vision      | 1.778151         | $\mathbf{0}$     | $\mathbf{0}$     | $\boldsymbol{0}$ | $\boldsymbol{0}$ | $\boldsymbol{0}$ |  |  |  |
| sandang     | 3.556303         | $\overline{0}$   | $\mathbf{0}$     | $\overline{0}$   | $\mathbf{0}$     | $\boldsymbol{0}$ |  |  |  |
| memiliki    | 1.778151         | $\overline{0}$   | $\boldsymbol{0}$ | $\boldsymbol{0}$ | $\boldsymbol{0}$ | $\boldsymbol{0}$ |  |  |  |
| batas       | 3.556303         | $\overline{0}$   | $\mathbf{0}$     | $\overline{0}$   | $\overline{0}$   | $\boldsymbol{0}$ |  |  |  |
| alami       | 1.477121         | $\overline{0}$   | $\mathbf{0}$     | 1.477121         | $\boldsymbol{0}$ | $\boldsymbol{0}$ |  |  |  |
| jalan       | 1.477121         | 1.477121         | $\overline{0}$   | $\boldsymbol{0}$ | $\overline{0}$   | $\boldsymbol{0}$ |  |  |  |
| ibadah      | 1.778151         | $\boldsymbol{0}$ | $\boldsymbol{0}$ | $\boldsymbol{0}$ | $\overline{0}$   | $\boldsymbol{0}$ |  |  |  |
| shalat      | 3.556303         | $\mathbf{0}$     | $\mathbf{0}$     | $\overline{0}$   | $\boldsymbol{0}$ | $\boldsymbol{0}$ |  |  |  |
| tentu       | 1.778151         | $\boldsymbol{0}$ | $\boldsymbol{0}$ | $\boldsymbol{0}$ | $\boldsymbol{0}$ | $\boldsymbol{0}$ |  |  |  |
| arah        | 1.778151         | $\boldsymbol{0}$ | $\boldsymbol{0}$ | $\boldsymbol{0}$ | $\boldsymbol{0}$ | $\boldsymbol{0}$ |  |  |  |
| kilat       | 1.778151         | $\boldsymbol{0}$ | $\boldsymbol{0}$ | $\boldsymbol{0}$ | $\boldsymbol{0}$ | $\boldsymbol{0}$ |  |  |  |
| atas        | 1.778151         | $\boldsymbol{0}$ | $\boldsymbol{0}$ | $\boldsymbol{0}$ | $\boldsymbol{0}$ | $\boldsymbol{0}$ |  |  |  |
| masalah     | 1.778151         | $\boldsymbol{0}$ | $\boldsymbol{0}$ | $\boldsymbol{0}$ | $\boldsymbol{0}$ | $\boldsymbol{0}$ |  |  |  |
| buat        | 1.778151         | $\boldsymbol{0}$ | $\boldsymbol{0}$ | $\boldsymbol{0}$ | $\overline{0}$   | $\overline{0}$   |  |  |  |
| sistem      | 1.30103          | $\boldsymbol{0}$ | $\boldsymbol{0}$ | $\boldsymbol{0}$ | 2.60206          | 2.60205999       |  |  |  |
| alat        | 1.477121         | $\boldsymbol{0}$ | 1.477121         | $\boldsymbol{0}$ | $\boldsymbol{0}$ | $\boldsymbol{0}$ |  |  |  |
| bantu       | 1.30103          | $\overline{0}$   | 1.30103          | $\mathbf{0}$     | 1.30103          | $\boldsymbol{0}$ |  |  |  |
| jembatan    | $\boldsymbol{0}$ | 10.66891         | $\boldsymbol{0}$ | $\boldsymbol{0}$ | $\boldsymbol{0}$ | $\boldsymbol{0}$ |  |  |  |
| konstruksi  | $\boldsymbol{0}$ | 1.778151         | $\boldsymbol{0}$ | $\boldsymbol{0}$ | $\overline{0}$   | $\boldsymbol{0}$ |  |  |  |
| hubung      | $\boldsymbol{0}$ | 1.778151         | $\boldsymbol{0}$ | $\boldsymbol{0}$ | $\boldsymbol{0}$ | $\boldsymbol{0}$ |  |  |  |

Tabel 3.3 Hasil Perhitungan *TF-IDF*

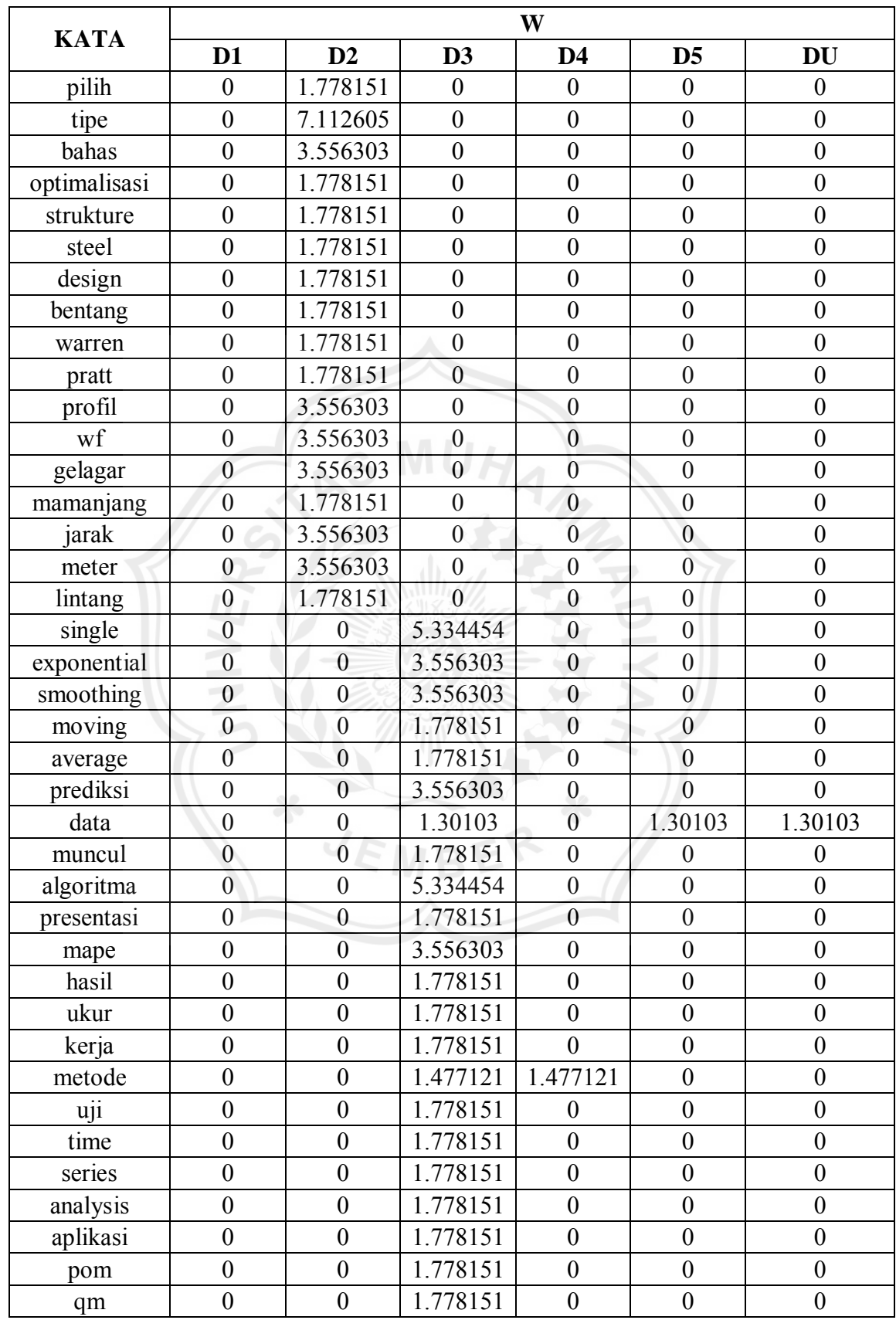

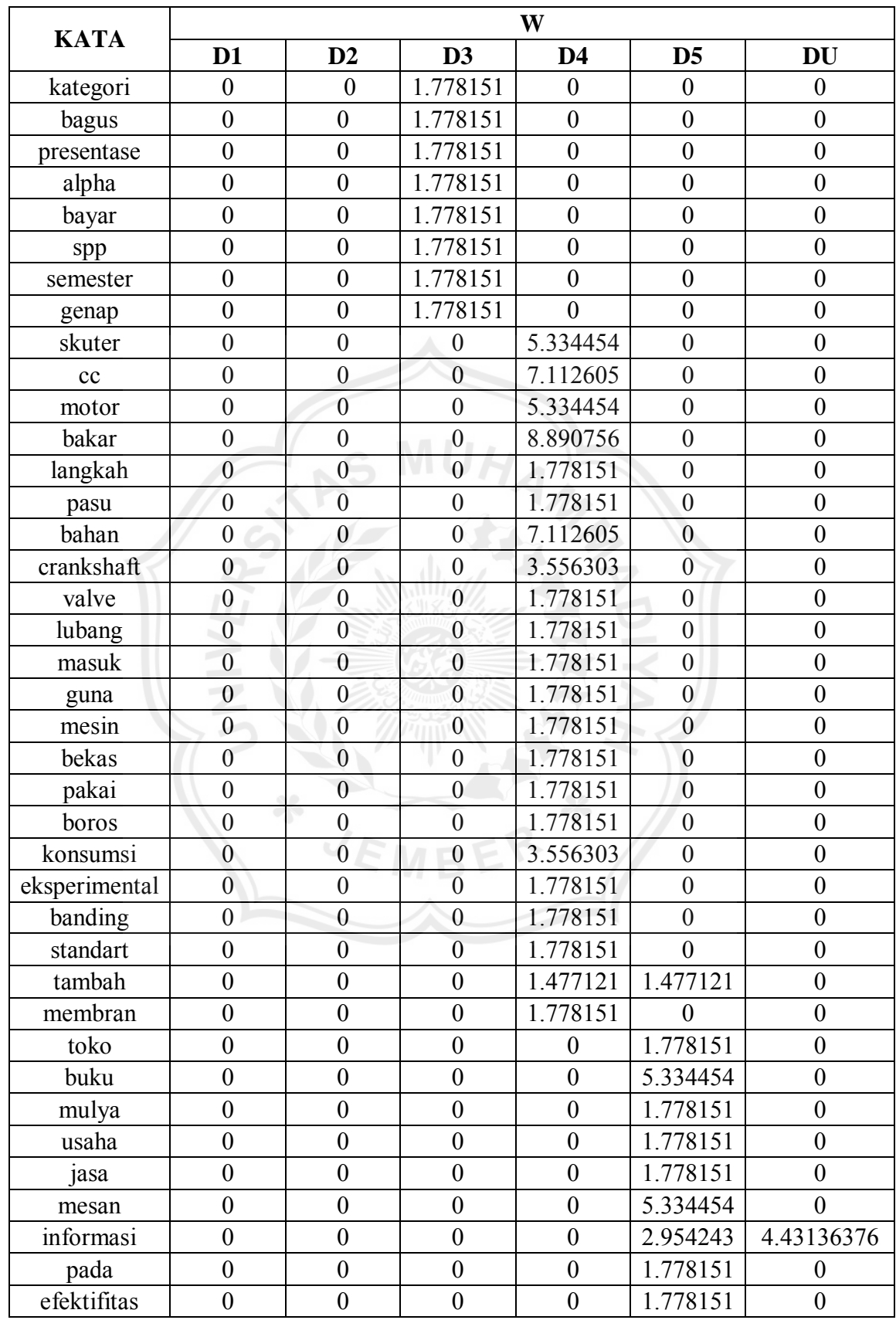

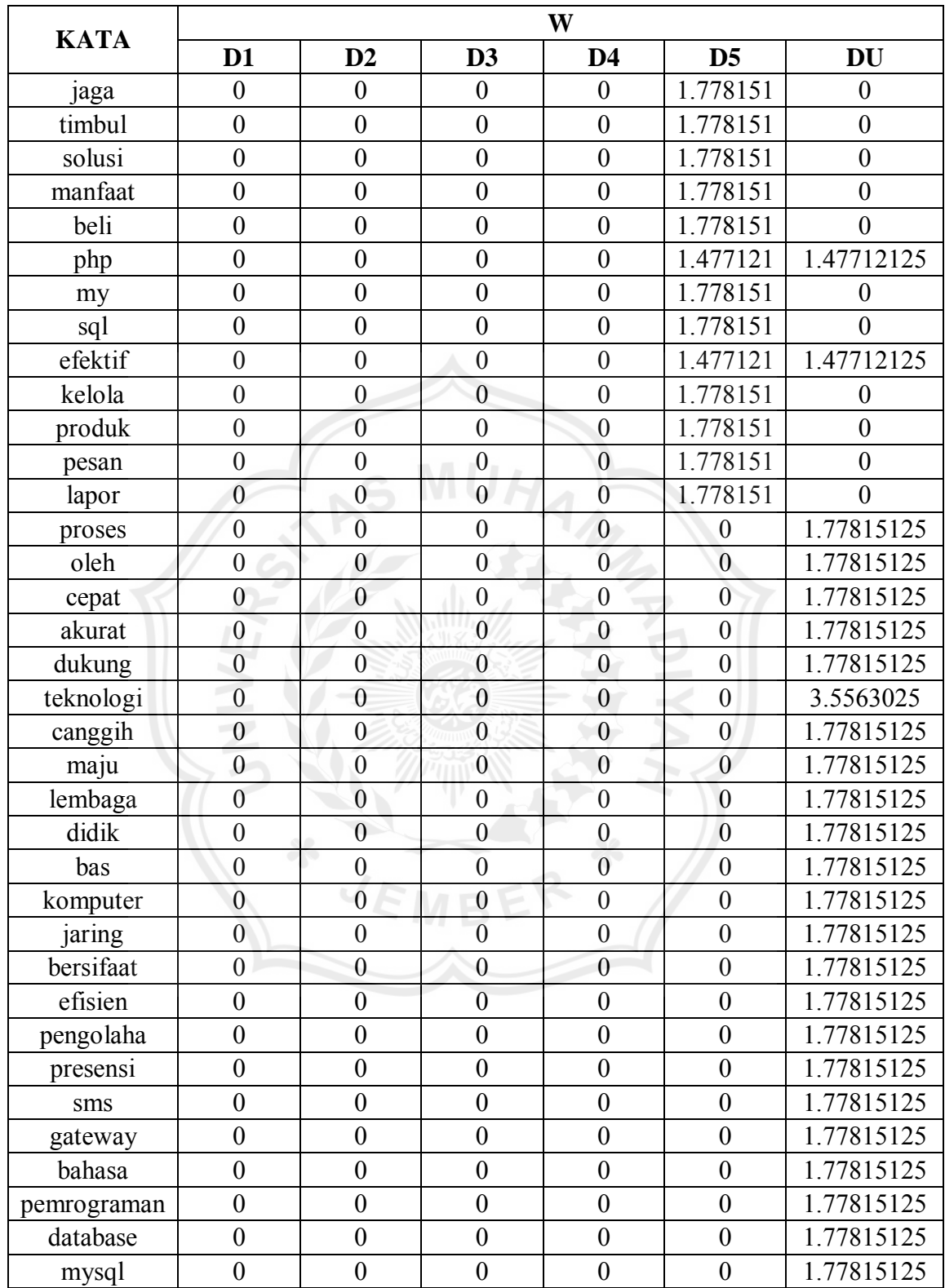

### **3.6 Klasifikasi**

Setelah di dapatkan hasil dari *pre-processing* data dan pembobotan kata pada data, selanjutkan akan dilakukan proses pengklasifikasian pada data. Klasifikasi merupakan sebuah proses pengelompokan sesuatu ke dalam kelaskelas atau kategori yang berbeda dalam kasus ini yang diklasifikasikan adalah abstrak atau dokumen. Berikut merupakan gambaran umum dari proses klasifikasi yang di tunjukan pada gambar 3.3.

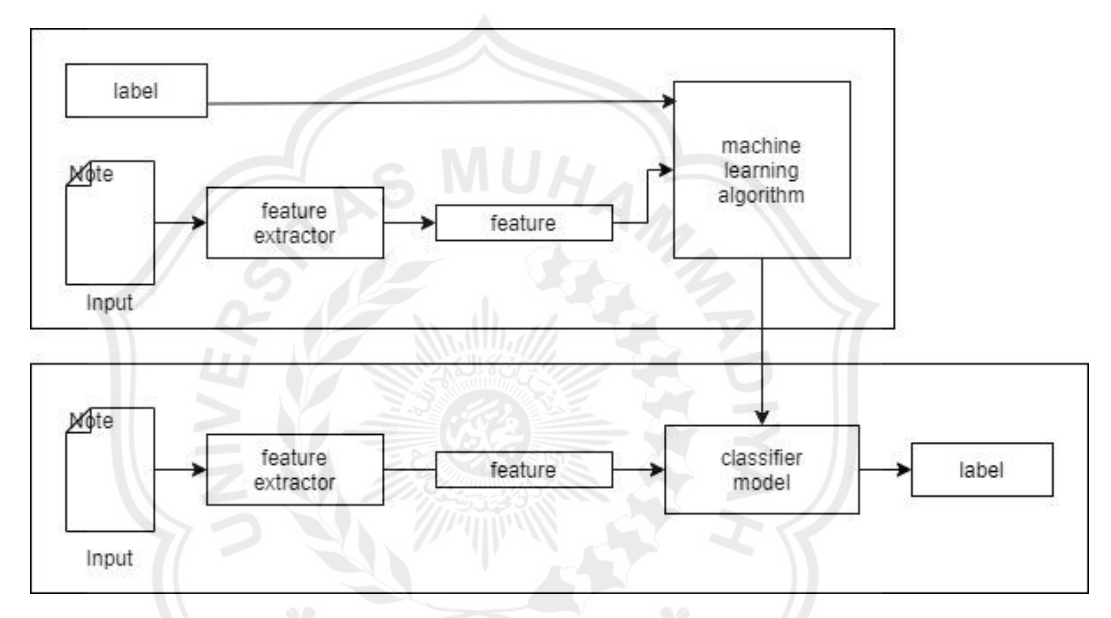

Gambar 3.3. Alur proses klasifikasi

Proses klasifikasi yang digunakan pada penelitian ini menggunakan metode *Multinomial Naive Bayes* dan *K-Nearest Neighbour*. Tahap klasifikasi dibagi menjadi dua tahapan, yaitu tahap pelatihan (*training*) dan pengujian (*testing*). Berikut adalah alur klasifikasi dari algoritma Multinomial Naïve Bayes dan K-Nearest Neighbour yang akan di tunjukan pada Gambar 3.4.

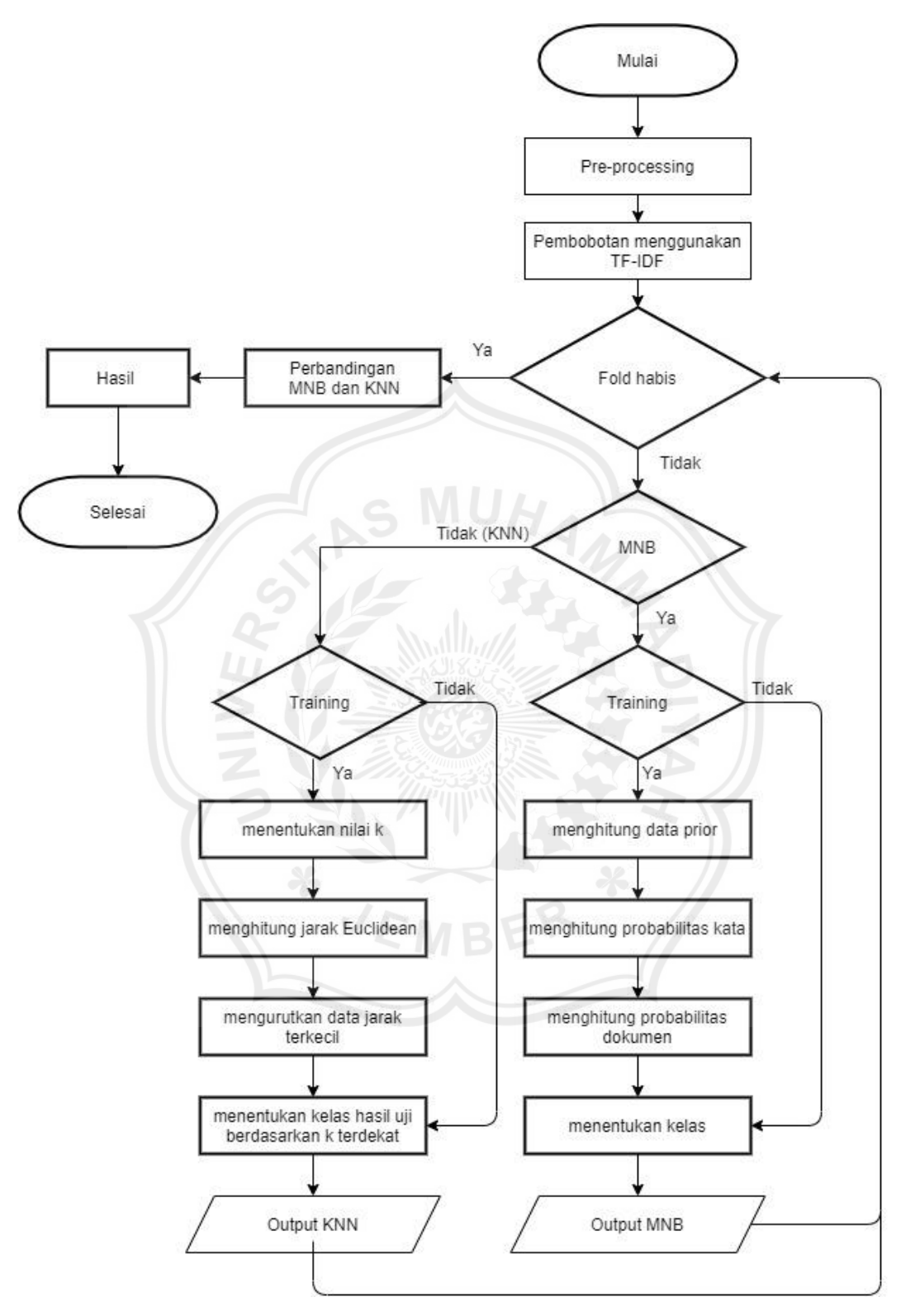

Gambar 3.4. *Flowchart* alur klasifikasi MNB dan KNN

Alur klasifikasi algoritma dimulai dari dengan *pre-processing* data. Terdapat 4 tahap yaitu *casefolding*, *tokenizing*, *filtering* dan *stemming.* Data yang telah di *pre-processing* selanjutnya akan di lakukan proses pembobotan dengan menggunakan *TF-IDF*. Setelah proses *TF-IDF* akan dilakukan proses pembagian data dengan menggunakan *K-Fold*. K-Fold membagi data antara data *training* dan data *testing, Fold K* yang di gunakan antara lain 2, 4, 5 dan 10. Setelah itu dilakukan proses klasifikasi dengan menggunakan algoritma *Multinomial Naïve Bayes* dan *K-Nearest Neighbour.* 

Dalam proses klasifikasi pada algoritma *Multinomial Naïve Bayes* di awali dengan mengitung data prior dari masing-masing kelas pada data *training* dan data *testing* lalu dilakukan penghitungan probabilitas kata ke-n pada data dan menghitung probabilitas suatu dokumen masuk ke dalam suatu kelas, yang terakhir yaitu menentukan kelas dokumen uji dengan memilih probabilitas tertinggi. Sedangkan dalam algoritma *K-Nearest Neighbour* di awali dengan menentukan nilai *K* dari KNN lalu di lanjutkan dengan menghitung jarak *Euclidean* antara data *testing* dan data *training* lalu di urutkan ke data yang mempunyai jarak terkecil, dan yang terakhir yaitu menentukan kategori kelas dari data hasil uji berdasarkan label dari *K* tetangga terdekat.

Hasil dari masing-masing algoritma dengan menggunakan *Fold k =* 2, 4, 5 dan 10 akan di bandingkan sehingga di dapatkan algoritma yang memiliki hasil klasifikasi tertinggi.

### **3.6.1 Pelatihan Menggunakan Metode** *Multinomial Naive Bayes*

Data *training* yang telah melewati seleksi fitur kemudian digunakan sebagai bahan pembelajaran pada proses *testing*. Proses selanjutnya, yaitu melakukan pembelajaran *Multinomial Naive Baye*s untuk data latih dengan menghitung nilai  $P(wk|vi)$  ditentukan dengan persamaan:

$$
P(wk | vj) = \frac{Wct + 1}{\left(\sum W' \in VW'ct\right) + B'}
$$

Contoh:

Untuk melakukan pembelajaran *Multinomial Naïve Bayes* diambil satu contoh kata yang terdapat pada dokumen yaitu kata "tuna".

tuna 
$$
= \frac{Wct+1}{(\sum W/\sqrt{\epsilon}VW/ct)+Bt}
$$

$$
= \frac{7,11261+1}{(255,77047+67,4906)}
$$

$$
= 0,0251
$$

### **3.6.2 Pengujian Menggunakan Metode** *Multinomial Naive Bayes*

Selanjutnya, setelah didapatkan data latih, maka tahapan dilanjutkan ke dalam proses klasifikasi untuk menguji model yang telah dibangun kepada data uji yang telah melewati *text pre-processing* dan kemudian dihitung nilai tiap fitur kata yang akan digunakan untuk proses klasifikasi menggunakan metode *Multinomial Naive Bayes.*

Tahapan pertama, menghitung data prior masing-masing kelas dengan menggunakan rumus. Probabilitas prior kelas c ditentukan dengan rumus:

$$
P(c) = \frac{Nc}{N}
$$

Keterangan:

 $Nc =$  Jumlah kelas c pada seluruh dokumen.

 $N =$  Jumlah seluruh dokumen.

Setelah nilai probabilitas ditentukan, selanjutnya menghitung probabilitas kata dan menghitung probabilitas suatu dokumen masuk ke dalam suatu kelas dengan rumus berikut:

$$
P(c|term dokument a) = P(c)xP(t1|c)xP(t2|c)xP(t3|c)x ... P(tn|c)
$$

Keterangan:

 $P(c)$  = Probabilitas *prior* dari kelas c.

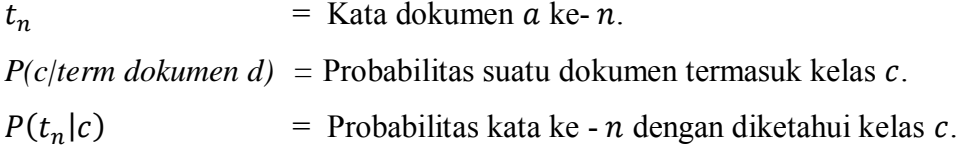

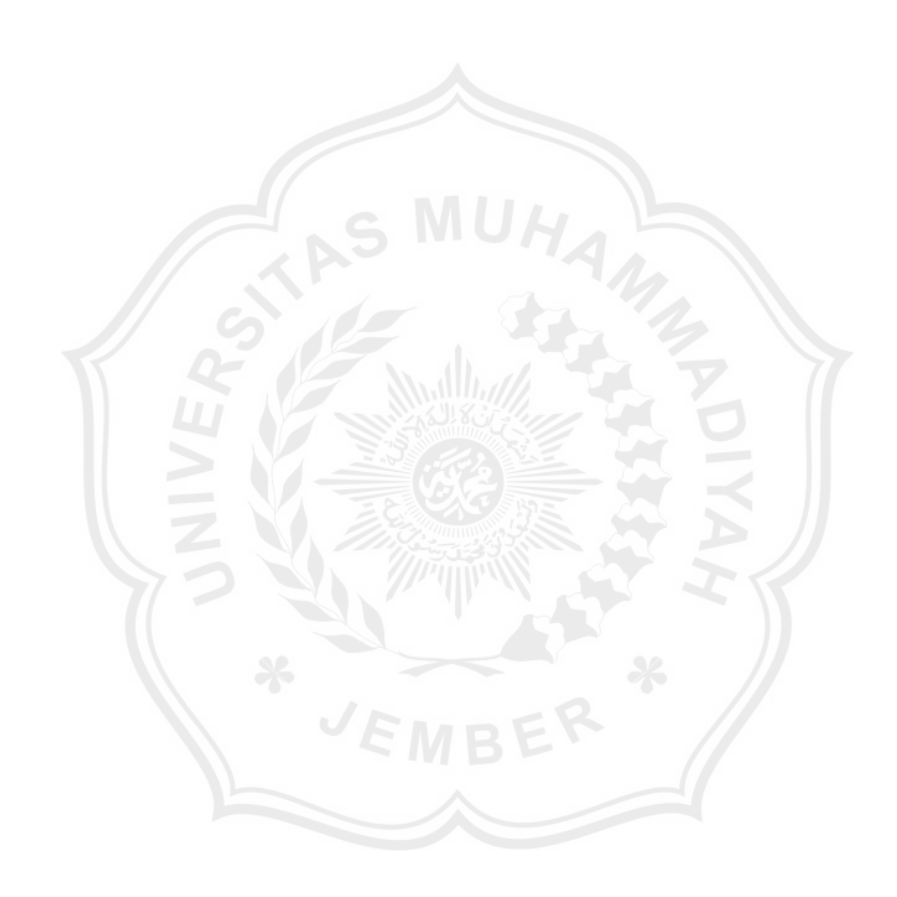

| <b>MULTINOMIAL NAÏVE BAYES</b> |             |           |             |           |             |           |             |           |             |
|--------------------------------|-------------|-----------|-------------|-----------|-------------|-----------|-------------|-----------|-------------|
| P(0)                           | 0.2         | P(1)      | 0.2         | P(2)      | 0.2         | P(3)      | 0.2         | P(4)      | 0.2         |
|                                |             |           |             |           | P(tn c)     |           |             |           |             |
| sistem                         | 0.011142883 | sistem    | 0.01133776  | Sistem    | 0.011071671 | sistem    | 0.011049486 | sistem    | 0.009916965 |
| data                           | 0.007118179 | data      | 0.007242668 | Data      | 0.007072688 | data      | 0.007058516 | data      | 0.006335051 |
| infromasi                      | 0.016801789 | infromasi | 0.017095633 | Infromasi | 0.016694412 | infromasi | 0.01666096  | infromasi | 0.014953289 |
| php                            | 0.007662913 | php       | 0.007796929 | Php       | 0.007613941 | php       | 0.007598684 | php       | 0.006819854 |
| efektif                        | 0.007662913 | efektif   | 0.007796929 | Efektif   | 0.007613941 | efektif   | 0.007598684 | efektif   | 0.006819854 |
| proses                         | 0.008594142 | proses    | 0.008744444 | Proses    | 0.008539218 | proses    | 0.008522108 | proses    | 0.010861892 |
| oleh                           | 0.008594142 | oleh      | 0.008744444 | Oleh      | 0.008539218 | oleh      | 0.008522108 | oleh      | 0.007648631 |
| cepat                          | 0.008594142 | cepat     | 0.008744444 | Cepat     | 0.008539218 | cepat     | 0.008522108 | cepat     | 0.007648631 |
| akurat                         | 0.008594142 | akurat    | 0.008744444 | Akurat    | 0.008539218 | akurat    | 0.008522108 | akurat    | 0.007648631 |
| dukung                         | 0.008594142 | dukung    | 0.008744444 | dukung    | 0.008539218 | dukung    | 0.008522108 | dukung    | 0.007648631 |
| teknologi                      | 0.014094808 | teknologi | 0.014341311 | teknologi | 0.014004731 | teknologi | 0.013976669 | teknologi | 0.012544126 |
| canggih                        | 0.008594142 | canggih   | 0.008744444 | canggih   | 0.008539218 | canggih   | 0.008522108 | canggih   | 0.007648631 |
| maju                           | 0.008594142 | maju      | 0.008744444 | Maju      | 0.008539218 | maju      | 0.008522108 | maju      | 0.007648631 |
| lembaga                        | 0.008594142 | lembaga   | 0.008744444 | lembaga   | 0.008539218 | lembaga   | 0.008522108 | lembaga   | 0.007648631 |

Tabel 3.4 Hasil Perhitungan MNB

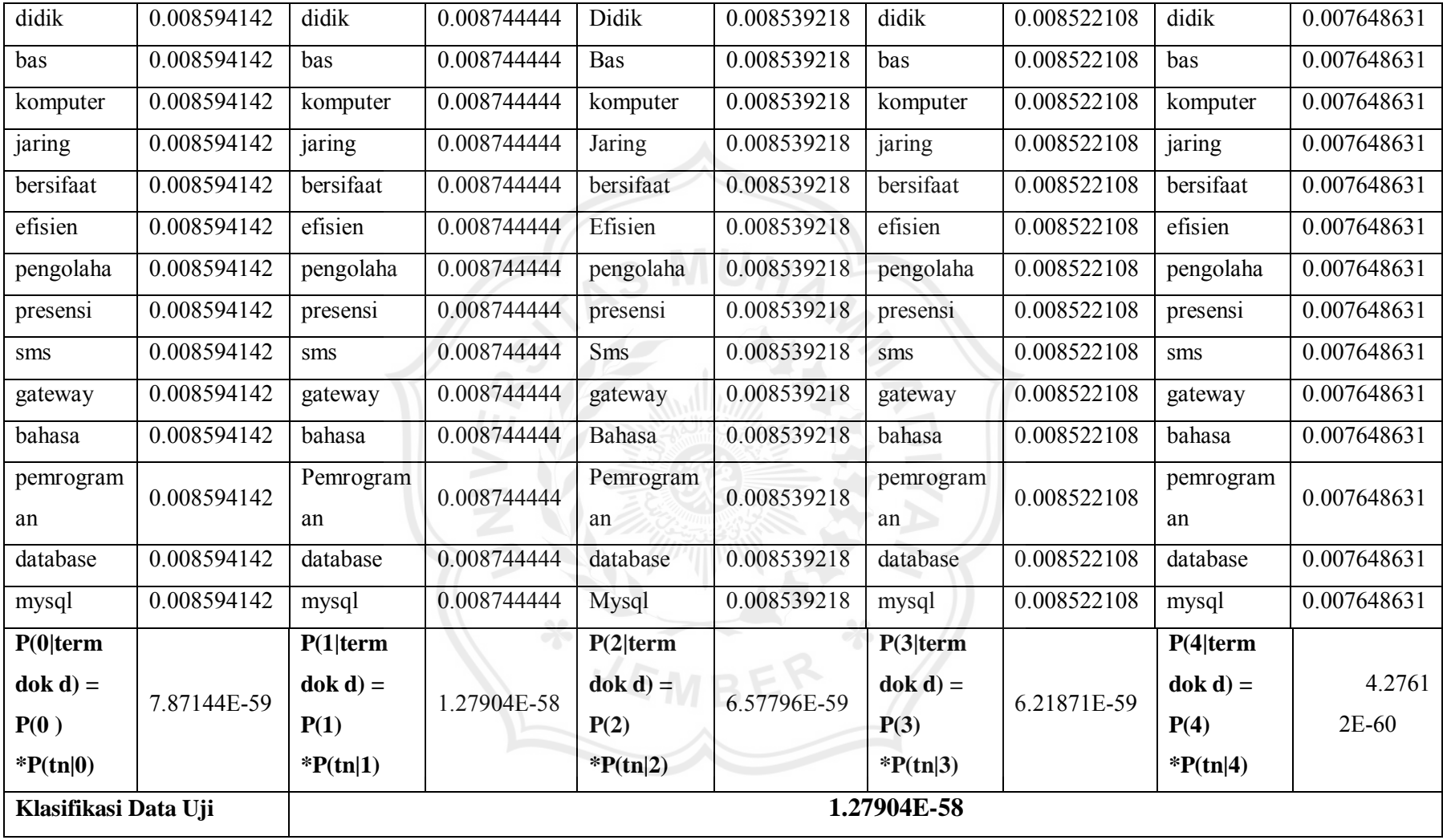

Peluang kemunculan kata yang besar akan menghasilkan probabilitas yang tinggi, sehingga dokumen data uji akan diklasifikasikan ke dalam karakter dengan probabilitas yang paling tinggi. Pada kasus data uji diatas, dapat disimpulkan bahwa probabilitas yang paling tinggi adalah kelas 1, maka dokumen diklasifikasikan ke dalam kelas Teknik Elektro.

#### **3.6.3 Pelatihan Menggunakan Metode** *K-Nearst Neighbour*

Pada tahap pelatihan ini dilakukan untuk mendapatkan pemodelan dalam proses klasifikasi ke dalam lima kelas dengan mencari jarak *Euclidean* pada data latih. Data uji yang digunakan adalah data uji yang telah melalui tahap *preprocessing* dan pembobotan tf-idf.

Untuk mendapatkan jarak *Euclidean* tiap dokumen, digunakan persamaan Sebagai contoh dilakukan perhitungan mencari kedekatan antara (D1) dan (DU) sebagai berikut:

 $d(x_i, x_j)$  $=\sqrt{(0-50.58915)^2+(0-3.161822)^2+(0-12.64729)^2}+...+(x_{ip_n}-x_{jp_n})^2$  $d(x_1, x_i) = 18,06964499$ 

Langkah-langkah untuk menemukan *Euclidean* pada dokumen kedua dan ketiga sama saja seperti menentukan *Euclidean* pertama. Berikut ini merupakan nilai *Euclidean* untuk (D2), (D3), (D4) dan (D5):

 $d(x_2, x_i) = 19.87696493$  $d(x_3, x_i) = 17,20747867$ 

- $d(x_4, x_i) = 20,68608001$
- $d(x_5, x_i) = 14,10416915$

#### **3.6.4 Pengujian Menggunakan Metode** *K-Nearst Neighbour*

Setelah dilakukan pencarian jarak *Euclidean,* langkah selanjutnya adalah mengurutkan jarak *Euclidean* tersebut dari nilai yang paling kecil sampai nilai yang terbesar dengan K=1. Sebagai data uji dilakukan pada Dokumen Uji (DU) dengan jarak *Euclidean* seperti yang ditunjukan pada Tabel 3.5 berikut:

| <b>DOKUMEN</b> | <b>KEDEKATAN</b> |
|----------------|------------------|
| D1             | 18.06964499      |
| D2             | 19.87696493      |
| D <sub>3</sub> | 17 20747867      |
| D4             | 20.68608001      |
| D <sub>5</sub> | 14.10416915      |

Tabel 3.5 *Rank* kedekatan jarak *euclidean*

Jarak *Euclidean* terkecil berada pada dokumen 5 (D5), maka data uji Dokumen Uji (DU) merupakan dokumen yang memiliki kelas yang sama dengan dokumen 5 (D5) yaitu kelas Manajemen Informatika.

#### **3.7 Evaluasi**

Proses evaluasi dilakukan terhadap kumpulan dataset abstrak tugas akhir mahasiswa Program Studi Teknik Informatika Universitas Muhammadiyah Jember untuk mendapatkan performansi akurasi yang optimal. Proses evaluasi menggunakan *Confusion Matrix. Confusion Matrix* sangat berguna untuk menganalisis kualitas *classifier* dalam mengenali tuple-tuple dari kelas yang ada. Untuk menilai atau mengevaluasi suatu model klasifikasi dapat menggunakan akurasi atau tingkat pengenalan dapat menggunakan rumus  $TP+TN$  $\overline{TP+FP+TN+FN}$ . Akurasi atau tingkat pengenalan menyatakan presentase dari jumlah tuple dalam data uji yang diklasifikasi dengan benar oleh *classifier* (Suyanto, 2017).